#### Access Free Packard Bell Service Manual File Type Pdf

Recognizing the showing off ways to get this ebook Packard Bell Service Manual File Type Pdf is additionally useful. You have remained in right site to start getting this info. get the Packard Bell Service Manual File Type Pdf join that we come up with the money for here and check out the link.

You could purchase lead Packard Bell Service Manual File Type Pdf or acquire it as soon as feasible. You could quickly download this Packard Bell Service Manual File Type Pdf after getting deal. So, afterward you require the books swiftly, you can straight get it. Its in view of that totally easy and thus fats, isnt it? You have to favor to in this flavor

#### **KEY=TYPE - THOMAS JANIYAH**

#### California Style Manual

### A Handbook of Legal Style for California Courts and Lawyers : Based on California Style Manual

#### The UNIX-haters Handbook

John Wiley & Sons Incorporated **This book is for all people who are forced to use UNIX. It is a humorous book--pure entertainment--that maintains that UNIX is a computer virus with a user interface. It features letters from the thousands posted on the Internet's "UNIX-Haters" mailing list. It is not a computer handbook, tutorial, or reference. It is a self-help book that will let readers know they are not alone.**

# Introduction to Embedded Systems, Second Edition A Cyber-Physical Systems Approach

MIT Press **An introduction to the engineering principles of embedded systems, with a focus on modeling, design, and analysis of cyber-physical systems. The most visible use of computers and software is processing information for human consumption. The vast majority of computers in use, however, are much less visible. They run the engine, brakes, seatbelts, airbag, and audio system in your car. They digitally encode your voice and construct a radio signal to send it from your cell phone to a base station. They command robots on a factory floor, power generation in a power plant, processes in a chemical plant, and traffic lights in a city. These less visible computers are called embedded systems, and the software they run is called embedded software. The principal challenges in designing and analyzing embedded systems stem from their interaction with physical processes. This book takes a cyber-physical approach to embedded systems, introducing the engineering concepts underlying embedded systems as a technology and as a subject of study. The focus is on modeling, design, and analysis of cyber-physical systems, which integrate computation, networking, and physical processes. The second edition offers two new chapters, several new exercises, and other improvements. The book can be used as a textbook at the advanced undergraduate or introductory graduate level and as a professional reference for practicing engineers and computer scientists. Readers should have some familiarity with machine structures, computer programming, basic discrete mathematics and algorithms, and signals and systems.**

# The Software Encyclopedia Introduction to Information Retrieval

Cambridge University Press **Class-tested and coherent, this textbook teaches classical and web information retrieval, including web search and the related areas of text classification and text clustering from basic concepts. It gives an up-to-date treatment of all aspects of the design and implementation of systems for gathering, indexing, and searching documents; methods for evaluating systems; and an introduction to the use of machine learning methods on text collections. All the important ideas are explained using examples and figures, making it perfect for introductory courses in information retrieval for advanced undergraduates and graduate students in computer science. Based on feedback from extensive classroom experience, the book has been carefully structured in order to make teaching more natural and effective. Slides and additional exercises (with solutions for lecturers) are also available through the book's supporting website to help course instructors prepare their lectures.**

#### Computer Networking

#### A Top-Down Approach

Addison-Wesley Longman **Computer Networkingprovides a top-down approach to this study by beginning with applications-level protocols and then working down the protocol stack. Focuses on a specific motivating example of a network-the Internet-as well as introducing students to protocols in a more theoretical context. New short "interlude" on "putting it all together" that follows the coverage of application, transport, network, and datalink layers ties together the various components of the Internet architecture and identifying aspects of the architecture that have made the Internet so successful. A new chapter covers wireless and mobile networking, including in-depth coverage of Wi-Fi, Mobile IP and GSM. Also included is expanded coverage on BGP, wireless security and DNS. This book is designed for readers who need to learn the fundamentals of computer networking. It also has extensive material, on the very latest technology, making it of great interest to networking professionals.**

#### Fast Food Nation

#### The Dark Side of the All-American Meal

Houghton Mifflin Harcourt **Explores the homogenization of American culture and the impact of the fast food industry on modern-day health, economy, politics, popular culture, entertainment, and food production.**

#### Style Manual

#### Handbook of Technical Writing

St. Martin's Press **New to this edition: Up-to-date information on on-line research and computer resources. A unique four-way access system enables users of the Handbook of Technical Writing to find what they need quickly and get on with the job of writing: 1. The hundreds of entries in the body of the Handbook are alphabetically arranged, so you can flip right to the topic at hand. Words and phrases in bold type provide cross-references to related entries. 2. The topical key groups alphabetical entries and page numbers under broader topic categories. This topical table of contents allows you to check broader subject areas for the specific topic you need. 3. The checklist of the writing process summarizes the opening essay on "Five Steps to Successful Writing" in checklist form with page references to related topics, making it easy to use the Handbook as a writing text. 4. The**

**comprehensive index provides an exhaustive listing of related and commonly confused topics, so you can easily locate information even when you don't know the exact term you're looking for.**

### Standard Methods for the Examination of Water and Wastewater

**"The signature undertaking of the Twenty-Second Edition was clarifying the QC practices necessary to perform the methods in this manual. Section in Part 1000 were rewritten, and detailed QC sections were added in Parts 2000 through 7000. These changes are a direct and necessary result of the mandate to stay abreast of regulatory requirements and a policy intended to clarify the QC steps considered to be an integral part of each test method. Additional QC steps were added to almost half of the sections."--Pref. p. iv.**

#### Information Rules

#### A Strategic Guide to the Network Economy

Harvard Business Press **As one of the first books to distill the economics of information and networks into practical business strategies, this is a guide to the winning moves that can help business leaders--from writers, lawyers and finance professional to executives in the entertainment, publishing and hardware and software industries-- navigate successfully through the information economy.**

## Applied Corporate Finance, 4th Edition

Wiley Global Education **Aswath Damodaran, distinguished author, Professor of Finance, and David Margolis, Teaching Fellow at the NYU Stern School of Business, have delivered the newest edition of Applied Corporate Finance. This readable text provides the practical advice students and practitioners need rather than a sole concentration on debate theory, assumptions, or models. Like no other text of its kind, Applied Corporate Finance, 4th Edition applies corporate finance to real companies. It now contains six real-world core companies to study and follow. Business decisions are classified for students into three groups: investment, financing, and dividend decisions.**

## CEH Certified Ethical Hacker Study Guide

Sybex **Full Coverage of All Exam Objectives for the CEH Exams 312-50 and EC0-350 Thoroughly prepare for the challenging CEH Certified Ethical Hackers exam with this comprehensive study guide. The book provides full coverage of exam topics, real-world examples, and includes a CD with chapter review questions, two full-length practice exams, electronic flashcards, a glossary of key terms, and the entire book in a searchable pdf e-book. What's Inside: Covers ethics and legal issues, footprinting, scanning, enumeration, system hacking, trojans and backdoors, sniffers, denial of service, social engineering, session hijacking, hacking Web servers, Web application vulnerabilities, and more Walks you through exam topics and includes plenty of real-world scenarios to help reinforce concepts Includes a CD with an assessment test, review questions, practice exams, electronic flashcards, and the entire book in a searchable pdf**

#### Management Information Systems

#### Managing the Digital Firm

Pearson Educación **Management Information Systems provides comprehensive and integrative coverage of essential new technologies, information system applications, and their impact on business models and managerial decision-making in an exciting and interactive manner. The twelfth edition focuses on the major changes that have been made in information technology over the past two years, and includes new opening, closing, and Interactive Session cases.**

#### Business Model Generation

#### A Handbook for Visionaries, Game Changers, and Challengers

John Wiley & Sons **Business Model Generation is a handbook for visionaries, game changers, and challengers striving to defy outmoded business models and design tomorrow's enterprises. If your organization needs to adapt to harsh new realities, but you don't yet have a strategy that will get you out in front of your competitors, you need Business Model Generation. Co-created by 470 "Business Model Canvas" practitioners from 45 countries, the book features a beautiful, highly visual, 4-color design that takes powerful strategic ideas and tools, and makes them easy to implement in your organization. It explains the most common Business Model patterns, based on concepts from leading business thinkers, and helps you reinterpret them for your own context. You will learn how to systematically understand, design, and implement a game-changing business model--or analyze and renovate an old one. Along the way, you'll understand at a much deeper level your customers, distribution channels, partners, revenue streams, costs, and your core value proposition. Business Model Generation features practical innovation techniques used today by leading consultants and companies worldwide, including 3M, Ericsson, Capgemini, Deloitte, and others. Designed for doers, it is for those ready to abandon outmoded thinking and embrace new models of value creation: for executives, consultants, entrepreneurs, and leaders of all organizations. If you're ready to change the rules, you belong to "the business model generation!"**

# How to Identify & Resolve Radio-tv Interference Problems An Outline of Law and Procedure in Representation Cases Alwd Citation Manual

#### A Professional System of Citation, Fourth Edition

Aspen Publishers **ALWD Citation Manual: A Professional System of Citation, now in its Fourth Edition, upholds a single and consistent system of citation for all forms of legal writing. Clearly and attractively presented in an easy-to-use format, edited by Darby Dickerson, a leading authority on American legal citation, the ALWD Citation Manual is simply an outstanding teaching tool. Endorsed by the Association of Legal Writing Directors, (ALWD), a nationwide society of legal writing program directors, the ALWD Citation Manual: A Professional System of Citation, features a single, consistent, logical system of citation that can be used for any type of legal document complete coverage of the citation rules that includes: - basic citation - citation for primary and secondary sources - citation of electronic sources - how to incorporate citations into documents - how to quote material and edit quotes properly - court-specific citation formats, commonly used abbreviations, and a sample legal memorandum with proper citation in the Appendices two-color page design that flags key points and highlights examples Fast Formatsquick guides for double-checking citations and Sidebars with facts and tips for avoiding common problems diagrams and charts that illustrate citation style at a glance The Fourth Edition provides facsimiles of research sources that a first-year law student would use, annotated with the elements in each citation and a sample citation for each flexible citation options for (1) the United States as a party to a suit and (2) using contractions in abbreviations new rules addressing citation of interdisciplinary sources (e.g., plays, concerts, operas) and new technology (e.g., Twitter, e-readers, YouTube video) updated examples throughout the text expanded list of law reviews in Appendix 5 Indispensable by design, the ALWD Citation Manual: A Professional System of Citation, Fourth Edition, keeps on getting better**

# Information Management & Technology Theories of the Information Society

Psychology Press **Popular opinion suggests that information has become a distinguishing feature of the modern world. Where once economies were built on industry and conquest, we are now instead said to be part of a global information economy. In this new and thoroughly revised edition of his popular book, author Webster brings his work up-to-date both with new theoretical work and with social and technological changes - such as the rapid growth of the internet and accelerated globalization - and reassesses the work of key theorists in light of these changes. This book is essential reading for students of contemporary social theory and anybody interested in social and technological change in the post-war era.**

### Safeguarding Your Technology

# Practical Guidelines for Electronic Education Information Security Rcm Guide Reliability-Centered Maintenance Guide For Facilities and Collateral Equipment

Createspace Independent Publishing Platform **Buy the paperback, get Kindle eBook FREE using MATCHBOOK. go to www.usgovpub.com to learn how NASA's book on Reliability-Centered Maintenance (RCM) is the Gold Standard as far as I am concerned. I have worked in facility design, construction and maintenance for over 40 years and this is the resource I turn to on the subject. Rather than following a haphazard, hit-and-miss approach to facility maintenance, NASA takes a common-sense approach that is methodical and not overblown. This is the way to go if you are concerned about budget AND reliability /availability. Because - let's face it - everything has a cost and facilities budgets can only go so far. There is always a list of projects on backlog waiting for funding. This book shows how to prioritize those projects and make the best use of limited resources. Variations of RCM are employed by thousands of public and private organizations world-wide to address a host of reliability issues in order to improve Overall Equipment Effectiveness (OEE) while controlling the Life-Cycle Cost (LCC) inherent with Asset Management and Facility Stewardship. Why buy a book you can download for free? We print this book so you don't have to. First you gotta find a good clean (legible) copy and make sure it's the latest version (not always easy). Some documents found on the web are missing some pages or the image quality is so poor, they are difficult to read. We look over each document carefully and replace poor quality images by going back to the original source document. We proof each document to make sure it's all there - including all changes. If you find a good copy, you could print it using a network printer you share with 100 other people (typically its either out of paper or toner). If it's just a 10-page document, no problem, but if it's 250-pages, you will need to punch 3 holes in all those pages and put it in a 3-ring binder. Takes at least an hour. It's much more cost-effective to just order the latest version from Amazon.com This book includes original commentary which is copyright material. Note that government documents are in the public domain. We print these large documents as a service so you don't have to. The books are compact, tightly-bound, full-size (8 1⁄2 by 11 inches), with large text and glossy covers. 4th Watch Publishing Co. is a SDVOSB. If you like the service we provide, please leave positive review on Amazon.com. www.USGOVPUB.com**

#### Beginning Programming with Python For Dummies

John Wiley & Sons **The easy way to learn programming fundamentals with Python Python is a remarkably powerful and dynamic programming language that's used in a wide variety of application domains. Some of its key distinguishing features include a very clear, readable syntax, strong introspection capabilities, intuitive object orientation, and natural expression of procedural code. Plus, Python features full modularity, supporting hierarchical packages, exception-based error handling, and modules easily written in C, C++, Java,**

**R, or .NET languages, such as C#. In addition, Python supports a number of coding styles that include: functional, imperative, object-oriented, and procedural. Due to its ease of use and flexibility, Python is constantly growing in popularity—and now you can wear your programming hat with pride and join the ranks of the pros with the help of this guide. Inside, expert author John Paul Mueller gives a complete step-by-step overview of all there is to know about Python. From performing common and advanced tasks, to collecting data, to interacting with package—this book covers it all! Use Python to create and run your first application Find out how to troubleshoot and fix errors Learn to work with Anaconda and use Magic Functions Benefit from completely updated and revised information since the last edition If you've never used Python or are new to programming in general, Beginning**

**Programming with Python For Dummies is a helpful resource that will set you up for success.**

# The Ultimate Sniper

#### An Advanced Training Manual for Military and Police Snipers

paladin Press **Through revised text, new photos, specialised illustrations, updated charts and additional information sidebars, The Ultimate Sniper once again thoroughly details the three great skill areas of sniping; marksmanship, fieldcraft and tactics.**

## Using C-Kermit

Digital Press **The world's most portable communications software, C-Kermit runs on computers ranging from desktop PCs to colossal supercomputers as a serial and modem communications package as well as a TCP/IP network client and server. It offers automatic dialing, terminal sessions, fast and reliable file transfer, a powerful script programming language, and international character-set translation-all in a consistent, cross-platform manner. Using C-Kermit: Communication Software, Second Edition is the new and definitve reference for C-Kermit 6.0, expanded and updated to describe fully all of its new features with brand-new tutorials on today's high-speed modems and how to get the most out of them. Some noteworthy features of this reference are: - The most sophisticated discussion of modems, telephones numbers, dialing directories, and dialing available anywhere - New techniques for achieving faster and faster file transfer - A new chapter on external protocols such as XMODEM, YMODEM, and ZMODEM - Expanded coverage of TCP/IP, X.25, DECnet, NETBIOS, and other networks - Automatic client/server features - Support for many new platforms - most notably Windows 95, Windows NT, and Stratus VOS - Support for many new character sets - Massive improvements in the power and usability of the script language Like the first edition, the second edition of Using C-Kermit includes complete reference material: character tables, tables of escape sequences, an "acronym decoder," an excellent index, and an extensive bibliography. Frank da Cruz is manager of Communications Software Development at Columbia University. He was the leader of the group that invented the Kermit file transfer protocol and wrote the first Kermit programs. He is the author of Kermit, A File Transfer Protocol, published by Digital Press. Christine M. Gianone is manager of the Kermit Project at Columbia University. She was a major contributor to the design of the Kermit file transfer protocol and to the design of MS-DOS Kermit and C-Kermit. She is the author of Using MS-DOS Kermit, published by Digital Press. Frank and Christine "are" Kermit: they manage all of the functions of the Kermit group at Columbia, from helping users to putting out new products. Describes the most sophisticated and flexible handling of modems, telephone numbers, dialing directories, and dialing available anywhere Covers new techniques for achieving faster file transfers Explains support for many new platforms, most notably Windows 95, Windows NT and Stratus VOS**

#### Software Quality Assurance

#### Consistency in the Face of Complexity and Change

Springer **This textbook offers undergraduate students an introduction to the main principles and some of the most popular techniques that constitute 'software quality assurance'. The book seeks to engage students by placing an emphasis on the underlying foundations of modern quality-assurance techniques , using these to highlight why techniques work, as opposed to merely focussing on how they work. In doing so it provides readers with a comprehensive understanding of where software quality fits into the development lifecycle (spoiler: everywhere), and what the key quality assurance activities are. The book focuses on quality assurance in a way that typical, more generic software engineering reference**

**books do not. It is structured so that it can (and should) be read from cover to cover throughout the course of a typical university module. Specifically, it is Concise: it is small enough to be readable in its entirety over the course of a typical software engineering module. Explanatory: topics are discussed not merely in terms of what they are, but also why they are the way they are – what events, technologies, and individuals or organisations helped to shape them into what they are now. Applied: topics are covered with a view to giving the reader a good idea of how they can be applied in practice, and by pointing, where possible, to evidence of their efficacy. The book starts from some of the most general notions (e.g. quality and development process), and gradually homes-in on the more specific activities, assuming knowledge of the basic notions established in prior chapters. Each chapter concludes with a "Key Points" section, summarising the main issues that have been covered in the chapter. Throughout the book there are exercises that serve to remind readers of relevant parts in the book that have been covered previously, and give them the opportunity to reflect on a particular topic and refer to related references.**

### The HP-GL/2 and HP RTL Reference Guide

#### A Handbook for Program Developers

Addison Wesley **The complete reference to these important graphics languages that are supported by many Hewlett-Packard graphics peripherals. This comprehensive tutorial offers you a complete education in HP-GL/2, the standardized version of Hewlett-Packard's Graphics Language, and HP RTL, Hewlett-Packard's Raster Transfer Language. To help you get the highest quality output from your plotters and printers, this information is broken down into the following sections: An introduction to plotting and printing using HP-GL/2 and HP RTL HP-GL/2, including descriptions of the kernel and the extensions HP RTL, including how to define images, colors, and interactions, and how to transmit data Tips on writing efficient programs An extensive glossary and index With this book, you will learn how to make effective use of the coordinate system, scale your data, write device drivers, set colors, and compress raster data. The book assumes that you have a knowledge of your computing system and familiarity with at least one programming language. All numbers are presented using the International System of Units. 0201310147B04062001**

#### Handbook of Biomass Downdraft Gasifier Engine Systems

Biomass Energy Foundation

### TIP 35: Enhancing Motivation for Change in Substance Use Disorder Treatment (Updated 2019)

Lulu.com

#### Zero to One

#### Notes on Startups, or How to Build the Future

Currency **#1 NEW YORK TIMES BESTSELLER • "This book delivers completely new and refreshing ideas on how to create value in the world."—Mark Zuckerberg, CEO of Meta "Peter Thiel has built multiple breakthrough companies, and Zero to One shows how."—Elon Musk, CEO of SpaceX and Tesla The great secret of our time is that there are still uncharted frontiers to explore and new inventions to create. In Zero to One, legendary entrepreneur and investor Peter Thiel shows how we can find singular ways to create those new things. Thiel begins with the contrarian premise that we live in an age of technological stagnation, even if we're too distracted by shiny mobile devices to notice. Information technology has improved rapidly, but there is no reason why progress should be limited to computers or Silicon Valley. Progress can be achieved in any industry or area of business. It comes from the most important skill that every leader must master: learning to think for yourself. Doing what someone else already knows how to do takes the world from 1 to n, adding**

*8*

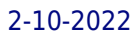

**more of something familiar. But when you do something new, you go from 0 to 1. The next Bill Gates will not build an operating system. The next Larry Page or Sergey Brin won't make a search engine. Tomorrow's champions will not win by competing ruthlessly in today's marketplace. They will escape competition altogether, because their businesses will be unique. Zero to One presents at once an optimistic view of the future of progress in America and a new way of thinking about innovation: it starts by learning to ask the questions that lead you to find value in unexpected places.**

## Linux Pocket Guide

"O'Reilly Media, Inc." O'Reilly's Pocket Guides have earned a reputation as inexpensive, comprehensive, and compact guides that have the stuff but not the fluff. Every page of Linux Pocket Guide lives up to this billing. It clearly explains how to get up to speed quickly on day-to-day Linux use. Once you're up and running, Linux Pocket Guide provides an easy-to**use reference that you can keep by your keyboard for those times when you want a fast, useful answer, not hours in the man pages.Linux Pocket Guide is organized the way you use Linux: by function, not just alphabetically. It's not the 'bible of Linux; it's a practical and concise guide to the options and commands you need most. It starts with general concepts like files and directories, the shell, and X windows, and then presents detailed overviews of the most essential commands, with clear examples. You'll learn each command's purpose, usage, options, location on disk, and even the RPM package that installed it.The Linux Pocket Guide is tailored to Fedora Linux--the latest spin-off of Red Hat Linux--but most of the information applies to any Linux system.Throw in a host of valuable power user tips and a friendly and accessible style, and you'll quickly find this practical, to-the-point book a small but mighty resource for Linux users.**

#### Computer Networks

## A Systems Approach

Elsevier **Computer Networks: A Systems Approach, Fifth Edition, explores the key principles of computer networking, with examples drawn from the real world of network and protocol design. Using the Internet as the primary example, this best-selling and classic textbook explains various protocols and networking technologies. The systems-oriented approach encourages students to think about how individual network components fit into a larger, complex system of interactions. This book has a completely updated content with expanded coverage of the topics of utmost importance to networking professionals and students, including P2P, wireless, network security, and network applications such as e-mail and the Web, IP telephony and video streaming, and peer-to-peer file sharing. There is now increased focus on application layer issues where innovative and exciting research and design is currently the center of attention. Other topics include network design and architecture; the ways users can connect to a network; the concepts of switching, routing, and internetworking; end-to-end protocols; congestion control and resource allocation; and end-to-end data. Each chapter includes a problem statement, which introduces issues to be examined; shaded sidebars that elaborate on a topic or introduce a related advanced topic; What's Next? discussions that deal with emerging issues in research, the commercial world, or society; and exercises. This book is written for graduate or upper-division undergraduate classes in computer networking. It will also be useful for industry professionals retraining for network-related assignments, as well as for network practitioners seeking to understand the workings of network protocols and the big picture of networking. Completely updated content with expanded coverage of the topics of utmost importance to networking professionals and students, including P2P, wireless, security, and applications Increased focus on application layer issues where innovative and exciting research and design is currently the center of attention Free downloadable network simulation software and lab experiments manual available**

# Expert C Programming

#### Deep C Secrets

Prentice Hall Professional **Software -- Programming Languages.**

#### Kali Linux Penetration Testing Bible

John Wiley & Sons **Your ultimate guide to pentesting with Kali Linux Kali is a popular and powerful Linux distribution used by cybersecurity professionals around the world. Penetration testers must master Kali's varied library of tools to be effective at their work. The Kali Linux Penetration Testing Bible is the hands-on and methodology guide for pentesting with Kali. You'll discover everything you need to know about the tools and techniques hackers use to gain access to systems like yours so you can erect reliable defenses for your virtual assets. Whether you're new to the field or an established pentester, you'll find what you need in this comprehensive guide. Build a modern dockerized environment Discover the fundamentals of the bash language in Linux Use a variety of effective techniques to find vulnerabilities (OSINT, Network Scan, and more) Analyze your findings and identify false positives and uncover advanced subjects, like buffer overflow, lateral movement, and privilege escalation Apply practical and efficient pentesting workflows Learn about Modern Web Application Security Secure SDLC Automate your penetration testing with Python**

#### Software-Defined Radio for Engineers

Artech House **Based on the popular Artech House classic, Digital Communication Systems Engineering with Software-Defined Radio, this book provides a practical approach to quickly learning the software-defined radio (SDR) concepts needed for work in the field. This up-to-date volume guides readers on how to quickly prototype wireless designs using SDR for real-world testing and experimentation. This book explores advanced wireless communication techniques such as OFDM, LTE, WLA, and hardware targeting. Readers will gain an understanding of the core concepts behind wireless hardware, such as the radio frequency front-end, analog-to-digital and digital-to-analog converters, as well as various processing technologies. Moreover, this volume includes chapters on timing estimation, matched filtering, frame synchronization message decoding, and source coding. The orthogonal frequency division multiplexing is explained and details about HDL code generation and deployment are provided. The book concludes with coverage of the WLAN toolbox with OFDM beacon reception and the LTE toolbox with downlink reception. Multiple case studies are provided throughout the book. Both MATLAB and Simulink source code are included to assist readers with their projects in the field.**

#### Financial Reporting & Analysis

#### Using Financial Accounting Information

South-Western Pub **Using real-world examples to thoroughly involves readers with financial statements, Financial Reporting and Analysis, 9e builds skills in analyzing real financial** reports through statements, exhibits, and cases of actual companies. Emphasis is placed on the analysis and interpretation of the end result of financial reporting  $\hat{\bf a} \boldsymbol{\epsilon}''$  financial **statements.**

#### The Essential Guide to Telecommunications

Prentice Hall **"Annabel Dodd has cogently untangled the wires and switches and technobabble of the telecommunications revolution and explained how the introduction of the word 'digital' into our legislative and regulatory lexicon will affect consumers, companies and society into the next millennium." – United States Senator Edward J. Markey of Massachusetts; Member, U.S. Senate Subcommittee on Communications, Technology, Innovation, and the Internet "Annabel Dodd has a unique knack for explaining complex technologies in understandable ways. This latest revision of her book covers the rapid changes in the fields of broadband, cellular, and streaming technologies; newly developing 5G networks; and the constant changes happening in both wired and wireless networks. This book is a must-read for anyone who wants to understand the rapidly evolving world of telecommunications in the 21st century!" – David Mash, Retired Senior Vice President for Innovation, Strategy, and Technology, Berklee College of Music Completely updated for current trends and technologies, The Essential Guide to Telecommunications, Sixth Edition, is the world's top-selling, accessible guide to the fast-changing global telecommunications industry. Writing in easy-to-understand language, Dodd demystifies today's most significant technologies, standards, architectures, and trends. She introduces leading providers worldwide, explains where they fit in the marketplace, and reveals their key strategies. New topics covered in this edition include: LTE Advanced and 5G wireless,**

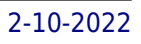

**modern security threats and countermeasures, emerging applications, and breakthrough techniques for building more scalable, manageable networks. Gain a practical understanding of modern cellular, Wi-Fi, Internet, cloud, and carrier technologies Discover how key technical, business, and regulatory innovations are changing the industry See how streaming video, social media, cloud computing, smartphones, and the Internet of Things are transforming networks Explore growing concerns about security and privacy, and review modern strategies for detecting and mitigating network breaches Learn how Software Defined Networks (SDN) and Network Function Virtualization (NFV) add intelligence to networks, enabling automation, flexible configurations, and advanced networks Preview cutting-edge, telecom-enabled applications and gear–from mobile payments to drones Whether you're an aspiring network engineer looking for a broad understanding of the industry, or a salesperson, marketer, investor, or customer, this indispensable guide provides everything you need to know about telecommunications right now. This new edition is ideal for both self-study and classroom instruction. Register your product for convenient access to downloads, updates, and/or corrections as they become available.**

#### Crossing the Chasm

#### Marketing and Selling Technology Project

Harper Collins **Here is the bestselling guide that created a new game plan for marketing in high-tech industries. Crossing the Chasm has become the bible for bringing cutting-edge products to progressively larger markets. This edition provides new insights into the realities of high-tech marketing, with special emphasis on the Internet. It's essential reading for anyone with a stake in the world's most exciting marketplace.**

#### Maintenance Engineering Handbook

McGraw Hill Professional **Stay Up to Date on the Latest Issues in Maintenance Engineering The most comprehensive resource of its kind, Maintenance Engineering Handbook has long been a staple for engineers, managers, and technicians seeking current advice on everything from tools and techniques to planning and scheduling. This brand-new edition brings you up to date on the most pertinent aspects of identifying and repairing faulty equipment; such dated subjects as sanitation and housekeeping have been removed. Maintenance Engineering Handbook has been advising plant and facility professionals for more than 50 years. Whether you're new to the profession or a practiced veteran, this updated edition is an absolute necessity. New and updated sections include: Belt Drives, provided by the Gates Corporation Repair and Maintenance Cost Estimation Ventilation Fans and Exhaust Systems 10 New Chapters on Maintenance of Mechanical Equipment Inside: • Organization and Management of the Maintenance Function • Maintenance Practices • Engineering and Analysis Tools • Maintenance of Facilities and Equipment • Maintenance of Mechanical Equipment • Maintenance of Electrical Equipment • Instrumentation and Reliability Tools • Lubrication • Maintenance Welding • Chemical Corrosion Control and Cleaning**

#### Computer Organization & Architecture 7e

Pearson Education India